# **Python For Everyone Answer Key**

This is likewise one of the factors by obtaining the soft documents of this **python for everyone answer key** by online. You might not require more get older to spend to go to the book start as with ease as search for them. you are looking for. It will categorically squander the time.

It will not take many mature as we explain before. You can accomplish it even if act out something else at home and even in your workplace. hence easy! So, are you question? Just exercise just what we meet the expense of u consideration to read!

*Python for Everybody - Full University Python Course Python Tutorial for Beginners 5: Dictionaries - Working with Key-Value Pairs* **Worked Exercise 3.1** Worked Exercise 2.2 Worked Exercise 5.1Worked Exercise 4.6 Have you read these FANTASTIC PYTHON BOOKS? LEARN PYTHON! Don't learn to program Programming for Everyone (ppp4e) How to Learn Python - Best Courses, Best Websites, Best YouTube Channels How I Learned Intellipaat 10 tips for learning PYTHON fast! Master Python in 2020! 5 Problem Solving Tips for Cracking Coding Intervie How to Learn Python Tutorial - Easy \u0026 simple! Learn How to Learn Python!My 5 favourite Coursera Courses for Python, Week answers | Coursera | 100% marks | Object-oriented Programming in 7 minutes | Mosh Rick Astley - Never Gonna Give Yo Certified Cloud Practitioner Training 2020 - Full Course Worked Exercise 7.1 - Opening and Reading a FilePython For Everyone Answer Key

Solutions to Python for Everybody: Exploring Data using Python 3 by Charles Severance - jmelahman/python-for-everybody-solutions

### GitHub - jmelahman/python-for-everybody-solutions ...

However below, as soon as you visit this web page, it will be so certainly simple to get as with ease as download lead python for everyone answer key

Think Python/Answers. From Wikibooks, open books for an open world < Think Python. Jump to navigation Jump to search. Think Python. Contents. 1 Chapter 2. ... Dictionaries have a method called keys that returns the keys of print\_hist to print the keys and ...

Think Python/Answers - Wikibooks, open books for an open world Python 3.8, Django 3.0, and more (12/13/19) Challenges and Beyond PCC (11/18/19) Contact; This site uses Just the Docs, a documentation theme for Jekyll. Python Crash Course on GitHub; Solutions. Solutions for selected exe quickly; make sure you've given ...

This online pronouncement python for everyone answer key can be one of the options to accompany you considering having new time. It will not waste your time. resign yourself to me, the e-book will totally reveal you furthe everyone answer key as competently as evaluation them wherever you are now.

Python For Everyone Answer Key - cdnx.truyenyy.com Python for Everybody. Hello and welcome to my site where you can work through my course materials related to my free Python for Everybody Specialization on Coursera, Python for Everybody (2 courses) on edX, or Python for E courses) on FutureLearn. You can use this web site many different ways:

solutions viewer.

### Python For Everyone Solution Manual | Chegg.com

We look at Python's simplest data structure - the list. Lists can store more than one item in a variable. 10: Dictionaries The dictionary data structures allows us to store multiple values in an object and look up the valu

All exercises are tested on Python 3. Each Exercise has 10–20 Questions. The solution provided for every question. Practice each Exercises are suitable for any Python developer. If you are a beginner, you will have a bette these exercises.

### PY4E - Python for Everybody

I created python files on the go when I watched the lectures to document every important point that requires typing code. You will find this wery useful when you need help in your assignments. File names. If the file runs the file runs on Python 3.

# GitHub - ritchieng/python for everybody: This contains all ...

write a Python textbook that focused on exploring data instead of understanding algorithms and abstractions. My goal in SI502 is to teach people lifelong data handling skills using Python. Few of my students were planning lawyers,

This course teaches basic Python programming skills through data analysis. There is no complex math in the course, the programs are generally quite short, and the workload is no more than a few hours per week. By the time using Python.

# Solutions - Python Crash Course, 2nd Edition

We can create a little Python program to calculate the value using Python's math module: >>> import math >>> A = 100 >>> B = 100 >>> B = 100 >>> B = 100 >>> B = 100 >>> B = 100 >>> B = 100 >>> B = 100 >>> B = 100 >>> B = the sides (A, B, and C).

### SolutionS to Programming PuzzleS

explanations.

## Python Questions and Answers - Tutorialspoint

For Everyone Answer Key Python For Everyone Answer Key If you ally need such a referred python for everyone answer key ebook that will meet the expense of you worth, get the entirely best seller from us currently from seve

### Python For Everyone Answer Key - pompahydrauliczna.eu

The Complete Beginner's Guide to Understanding and Building Machine Learning Systems with Python Machine Learning with Python for Everyone will help you master the processes, patterns, and strategies you need to build effe this book is for you, no matter how little college-level math you know. Principal instructor Mark E. Fenner relies on plain-English stories, pictures, and Python examples to communicate the ideas of machine learning and ma computational topics in an approachable manner; and walking you through the first steps in building, training, and evaluating learning systems. Step by step, you'll fill out the components of a practical learning systems. Whether you're a student, analyst, scientist, or hobbyist, this guide's insights will be applicable to every learning system you ever build or use. Understand machine learning system you ever build or use. Understand machi assess performance of machine learning systems Use feature engineering to smooth rough data into useful forms Chain multiple components into one system and tune its performance Apply machine learning techniques to images a scikit-learn library and other powerful tools Register your book for convenient access to downloads, updates, and/or corrections as they become available. See inside book for details.

Python for Everybody is designed to introduce students to programming and software development through the lens of exploring data. You can think of the Python programming language as your tool to solve data problems that a language that is freely available on Macintosh, Windows, or Linux computers. So once you learn Python you can use it for the rest of your career without needing to purchase any software.This book uses the Python 2 version Information".There are free downloadable electronic copies of this book in various formats and supporting materials for the book at www.pythonlearn.com. The course materials are available to you under a Creative Commons Li

Python for Software Design is a concise introduction to software design using the Python programming the Python programming language. The book includes a wide range of exercises, from short examples to substantial projects to practice each new concept.

#### PY4E - Python for Everybody

Get all of the chapters for Solution Manual for Python for Everyone, 2nd Edition Manual for Python for Everyone, 2nd Edition by Cay S. Horstmann, Rance D. Necaise ISBN: 978-1119186656

# Solution Manual for Python for Everyone, 2nd Edition

This book is suitable for use in a university-level first course in computing (CS1), as well as the increasingly popular course known as CS0. It is difficult for many students to master basic concepts in computer science a and materials that are traditionally used to teach CS1 and CS2. This textbook was written with a single overarching goal: to present the core concepts of computer science as simply as possible without being simplistic.

### Python Exercises with Solutions [18 Exercises]

# Exploring Data Using Python 3 Charles R. Severance

Start studying Python For Everyone: Chapter 4 Key Terms. Learn vocabulary, terms, and more with flashcards, games, and other study tools.

# Python For Everyone: Chapter 4 Key Terms Flashcards | Quizlet

SI / Coursera - Programming for Everybody | Open Michigan

Python For Everyone Textbook Solutions (WANTED) Does anyone know where to access the solutions for this textbook? There was one on github but it has recently been taken down. 2 comments. share. save hide report. 17% Upvote

Python for Everyone, 3rd Edition is an introduction to programming designed to serve a wide range of student interests and abilities, focused on the essentials, and on effective learning, It is suitable for a first course requires no prior programming experience and only a modest amount of high school algebra. Objects are used where appropriate in early chapters and students start designing and implementing their own classes in Chapters and

teach people to program even if they have no prior experience.

Page 1/2

"This book introduces you to R, RStudio, and the tidyverse, a collection of R packages designed to work together to make data science fast, fluent, and fun. Suitable for readers with no previous programming experience"--

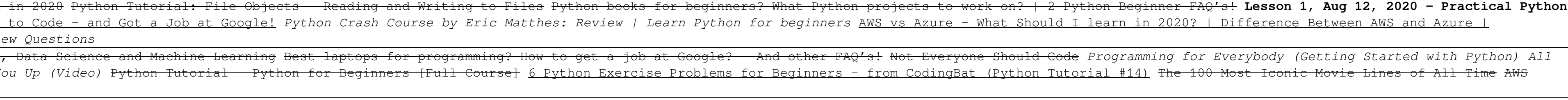

# Unlike static PDF Python for Everyone solution manuals or printed answer keys, our experts show you how to solve each problem step-by-step. No need to wait for office hours or assignments to be graded to find out where you

# Python Questions and Answers has been designed with a special intention of helping students and professionals preparing for various Certification Exams and Job Interviews.This section provides a useful collection of sample

# This book is designed to introduce students to programming and computational thinking through the lens of exploring data. You can think of Python as your tool to solve problems that are far beyond the capability of a sprea Windows, Macintosh , and Linux computers. There are free downloadable copies of this book in various electronic formats and a self-paced free online course where you can explore the supporting materials for the book are av

Summary This third revision of Manning's popular The Quick Python Book offers a clear, crisp updated introduction to the elegant Python programming language and its famously easy-to-read syntax. Written for programming lan other languages concisely, while introducing Python's comprehensive standard functions library and unique features in detail. Foreword by Nicholas Tollervey, Python Software Foundation. Purchase of the print book includes Initially Guido van Rossum's 1989 holiday project, Python has grown into an amazing computer language. It's a joy to learn and read, and powerful enough to handle everything from low-level system resources to advanced appl of libraries and frameworks. Python programmers are in high demand/mdash;you can't afford not to be fluent! About the Book The Quick Python authority, Naomi Ceder. With the personal touch of a skilled teacher, she beautifu details of the language with the insights and advice you need to handle any task. Extensive, relevant examples and learn-by-doing exercises help you master each important concept the first time through. Whether you're scra focus, and attention to detail. What's Inside Clear coverage of Python 3 Core libraries, packages, and tools In-depth exercises Five new data science-related chapters About the Reader Written for readers familiar with prog Python Software Foundation. She has been learning, using, and teaching Python since 2001. Table of Contents PART 1 - STARTING OUT 1. About Python overview PART 2 - THE ESSENTIALS 4. The absolute basics 5. Lists, tuples, an Functions 10. Modules and scoping rules 11. Python programs 12. Using the filesystem 13. Reading and writing files 14. Exceptions PART 3 - ADVANCED LANGUAGE FEATURES 15. Classes and object-oriented programming 16. Regular WITH DATA 20. Basic file wrangling 21. Processing data files 22. Data over the network 23. Saving data 24. Exploring data

The second edition of this best-selling Python book (100,000+ copies sold in print alone) uses Python 3 to teach even the technically uninclined how to write programming experience required and the book is loved by liberal and geeks alike. If you've ever spent hours renaming files or updating hundreds of spreadsheet cells, you know how tedious tasks like these can be. But what if you could have your computer do them for you? In this fully re learn how to use Python to write programs that do in minutes what would take you hours to do by hand--no prior programming experience required. You'll learn the basics of Python and explore Python and explore required. You and automating clicking and typing tasks. The second edition of this international fan favorite includes a brand-new chapter on input validation, as well as tutorials on automatically updating CSV files. You'll learn how t useful feats of automation to: • Search for text in a file or across multiple files • Create, update, move, and rename files and folders • Search the Web and download online content • Update and format data in Excel spread notifications • Fill out online forms Step-by-step instructions walk you through each program, and updated practice projects at the end of each chapter challenge you to improve those programs and use your newfound skills t if you've never written a line of code, you can make your computer do the grunt work. Learn how in Automate the Boring Stuff with Python, 2nd Edition.

You Will Learn Python 3! Zed Shaw has perfected the world's best system for learning Python 3. Follow it and you will succeed—just like the millions of beginners Zed has taught to date! You bring the author supplies everyt learn Python by working through 52 brilliantly crafted exercises. Read them. Type their code precisely. (No copying and pasting!) Fix your mistakes. Watch the programs run. As you do, you'll learn how a computer works; wha even more in 5+ hours of video where he shows you how to break, fix, and debug your code-live, as he's doing the exercises. Install a complete Python environment Organize and write code Basic mathematics Variables Strings structures using lists and dictionaries Program design Object-oriented programming Inheritance and composition Modules, classes, and objects Python packaging Automated testing Basic web development It'll be hard at first. reward you for every minute you put into it. Soon, you'll know one of the world's most powerful, popular programming languages. You'll be a Python programmer. This Book Is Perfect For Total beginners with zero programming written code in years Seasoned professionals looking for a fast, simple, crash course in Python 3

Copyright code : 334dba546521fdf86cb25a6ab79d7033